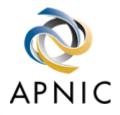

## **Autonomous System Numbers**

### INET 2000 Network Training Workshops

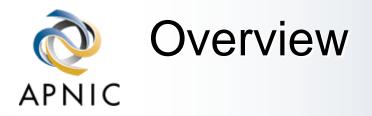

What is an AS?
Guidelines and procedures
Application form (documentation)
Policy expression

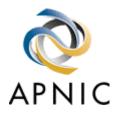

### What is an 'Autonomous System' ?

#### Definition of an AS

 Collection of networks with the same routing policy, usually under single ownership, trust & administrative control

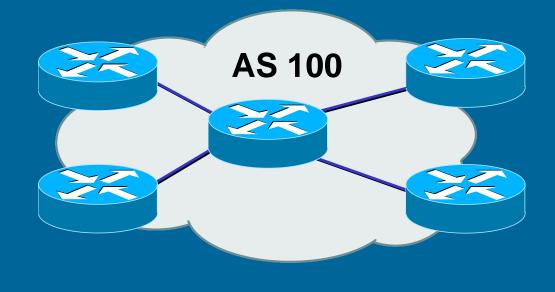

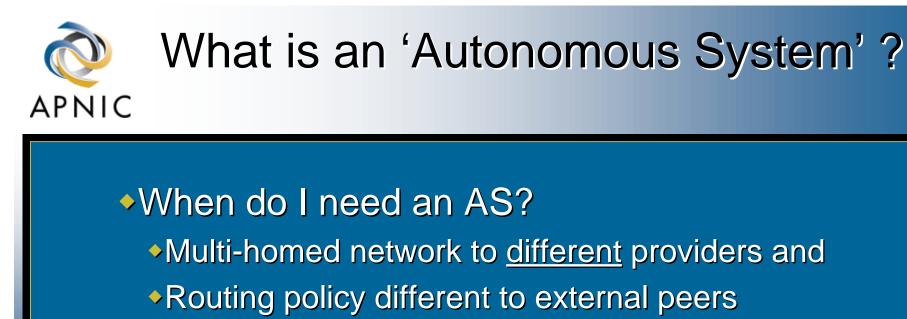

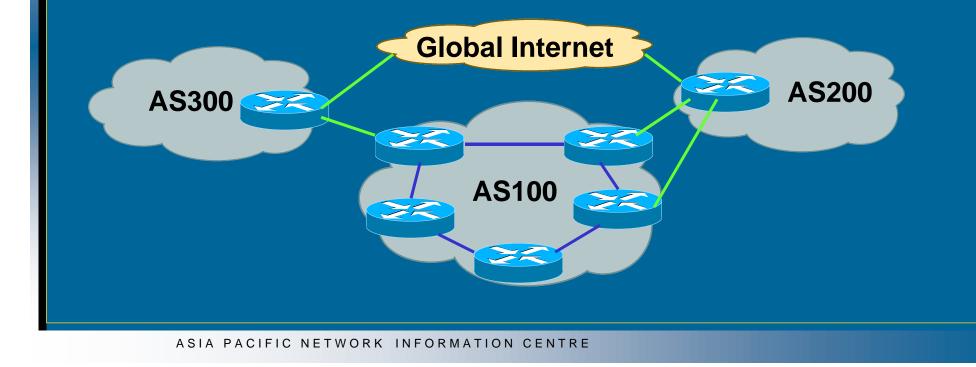

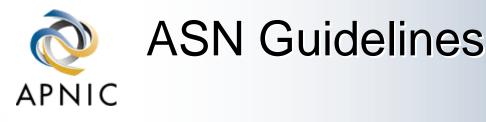

Factors that don't count

- Transition
- 'Future proofing'
- Multi-homing to the same upstream
  - RFC2270: Using dedicated AS for sites homed to a single provider
- Service differentiation
  - RFC1997: BGP Communities attribute

#### Recommended reading

 RFC1930: Guidelines for creation, selection and registration of an Autonomous System

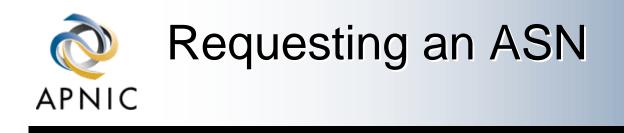

 Complete the request form web forms available (APNIC and RIPE NCC) http://www.apnic.net/db/aut-num.html http://www.ripe.net/cgi-bin/web147cgi text form (ARIN) http://www.arin.net/regserv/templates/asntemplate.txt Must include routing policy Multiple as-in and as-out lines Contacts for upstream providers required

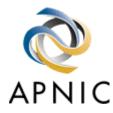

# Requesting an ASN

#### customers

#### Procedures Can request via member, or directly through 'non-member' schedule (ARIN and APNIC only) If customer disconnects from member Customer keeps AS Modify database entry for AS member removes maintainer protection customer updates policy Transfers of ASNs Need legal documentation (mergers etc) Should be returned if no longer required

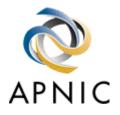

### Request Form (APNIC example)

| 15        | t ⊻iew <u>G</u> o <u>C</u> ommunic                          | cator <u>H</u> elp                                                                                                    |        |
|-----------|-------------------------------------------------------------|----------------------------------------------------------------------------------------------------|--------|
| Back      | K Forward Reload I                                          | 🚮 🧈 🍋 ᡝ 🚳 🔞<br>Home Search Guide Print Security Shop Stop                                                                                                    |        |
|           |                                                             | ion: http://www.apnic.net/apnic-bin/creform.pl                                                                                                    | at's R |
| 🚴 Ins     | stant Message 🛛 📩 Philip                                    | p 🗂 Networking 🗂 Cisco 🗂 Cisco Default 🗂 Miscellaneous 🖳 RealPlayer                                                                                                    |        |
|           | <ul> <li>A state</li> </ul>                                 | Asia Pacific Network Information Centre                                                                                                    |        |
|           | APNIC                                                       | Services   Membership   Information   Documents   Training   Contact   Search                                                                                                    |        |
| 1.        |                                                             |                                                                                                    | ÷.:    |
| <u> 1</u> |                                                             | Comments to: webmaster@apnic.net                                                                                                    |        |
| Aut       | num Object                                                  | Comments to: webmaster(gapmic.net                                                                                                    |        |
|           |                                                             |                                                                                                    |        |
|           |                                                             | m to be used for?                                                                                                    |        |
|           | What is this for<br>This form assists<br>describes the deta | a in the creation and maintenance of aut-num objects. The aut-num object<br>ails of the registered owner of an Autonomous System and their routing<br>S. See ripe-181 and RFC-BGP4 for details. |        |

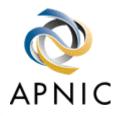

### The AS Object

| aut-num: | AS4777                               |        |  |
|----------|--------------------------------------|--------|--|
| as-name: | APNIC-NSPIXP2-AS                     |        |  |
| descr:   | Asia Pacific Network Information Cen | tre    |  |
| descr:   | AS for NSPIXP2, remote facilities si | te     |  |
| as-in:   | from AS2500 100 accept ANY           |        |  |
| as-in:   | from AS2524 100 accept ANY           |        |  |
| as-in:   | from AS2514 100 accept ANY           |        |  |
| as-out:  | to AS2500 announce AS4777            |        |  |
| as-out:  | to AS2524 announce AS4777            | POLIC  |  |
| as-out:  | to AS2514 announce AS4777            | RIPE-1 |  |
| default: | AS2500                               |        |  |
| admin-c: | PW35-AP                              |        |  |
| tech-c:  | NO4-AP                               |        |  |
| remarks: | Filtering prefixes longer than /24   |        |  |
| mnt-by:  | MAINT-APNIC-AP                       |        |  |
| changed: | paulg@apnic.net 19981028             |        |  |
|          |                                      |        |  |

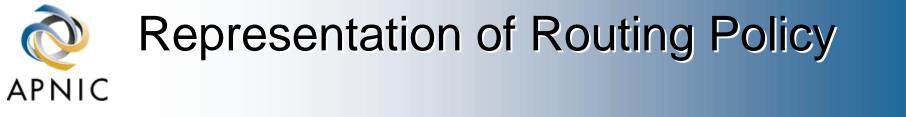

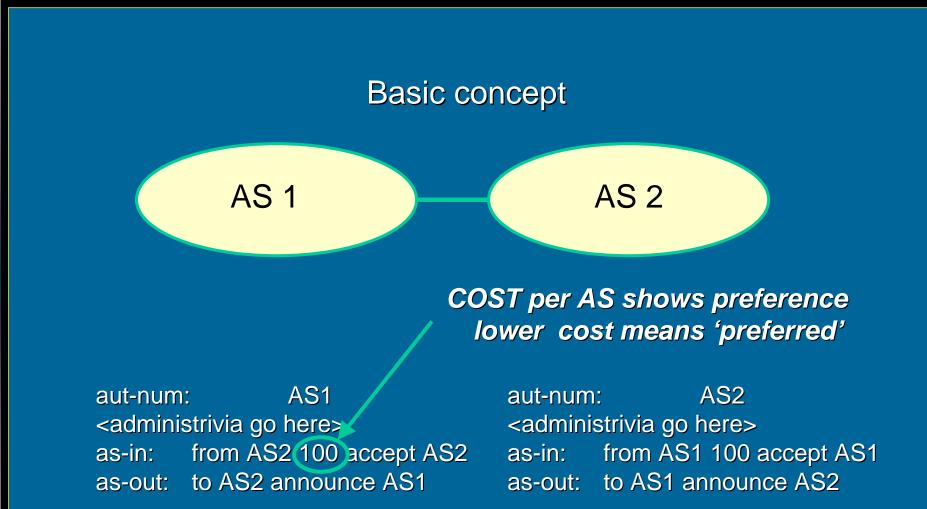

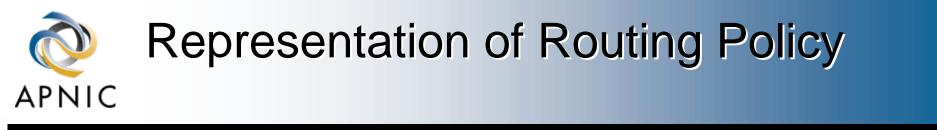

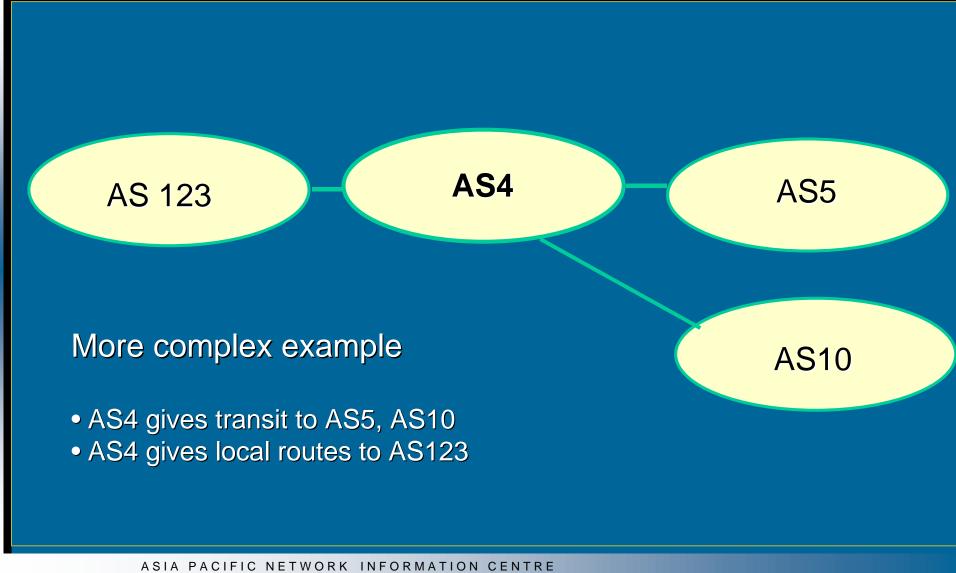

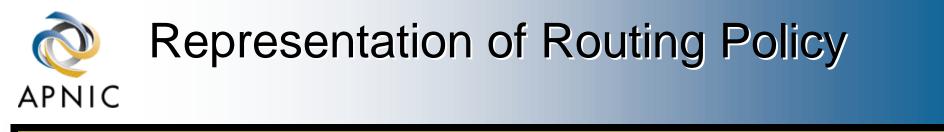

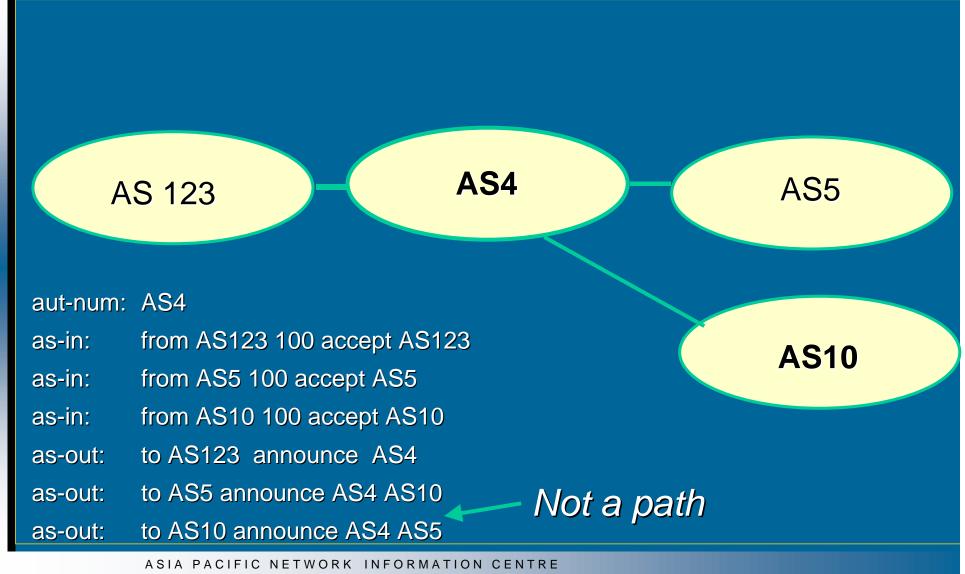

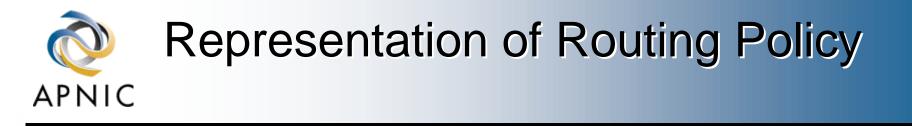

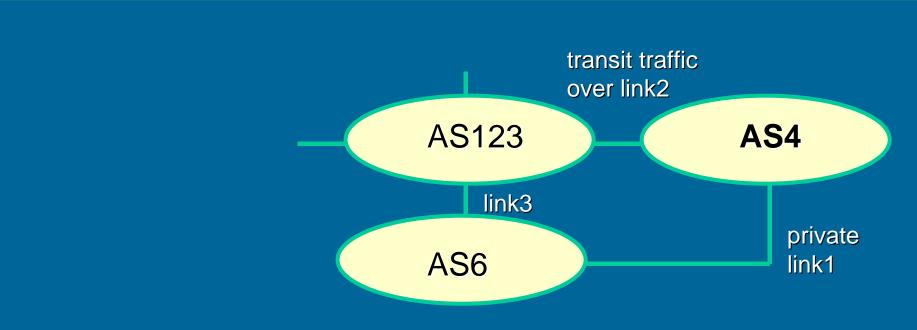

#### More complex example

- AS4 and AS6 private link1
- AS4 and AS123 main transit link2
- backup all traffic over link1 and link3 in event of link2 failure

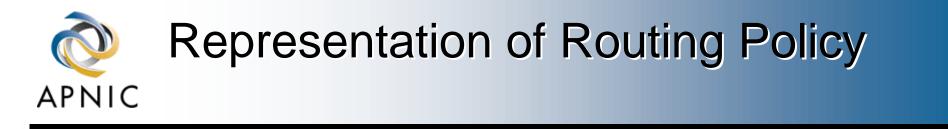

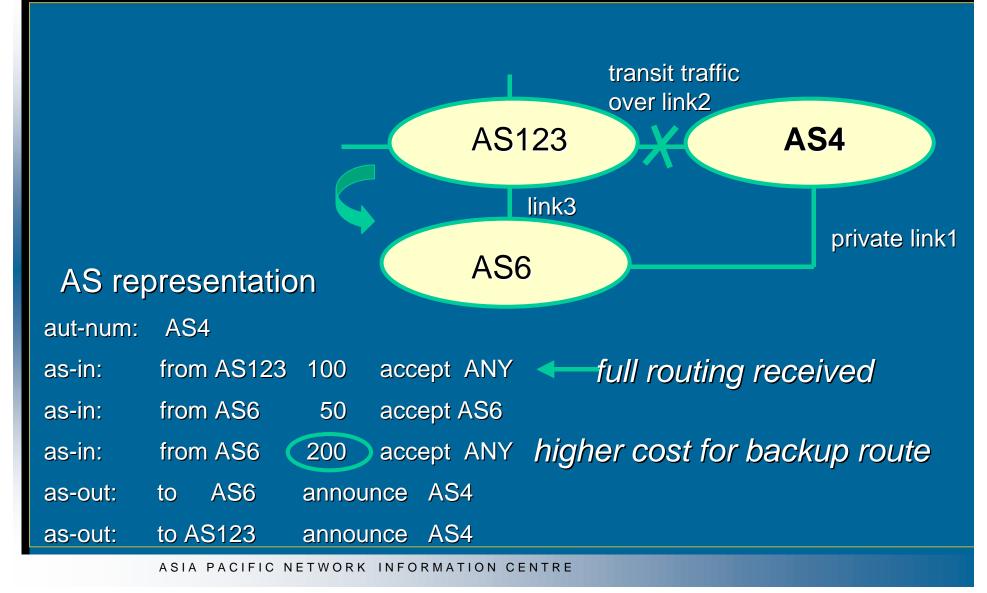

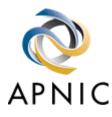

### **Routing Policy Specification Language**

#### ♦RPSL

Derived from RIPE-181
New object specification language

more expressive syntax
advanced aut-num and routing policy options
introduces route objects and route macros

Basic conversion very simple

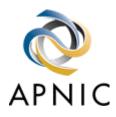

### **RPSL Conversion Tools**

#### http://www.isi.edu/ra/rps/transition/

#### Welcome to the RPSL Transition Page

This page presents the latest information on the transition from RIPE-181 to the new Routing Policy Specification Language. The information will be updated frequently; visit often to stay up-to-date.

•Query a mirrored copy of the Internet Routing Registry

•Query a mirrored copy of the IRR that has been converted to RPSL

•Convert RIPE-181 objects to RPSL / Perform RPSL syntax checks

Access ISI's RPSL-capable database server

Download the RIPE-to-RPSL converter tool

Transition Plan

<u>
 RPSL Transition Presentation to NANOG, October 1997

 </u>

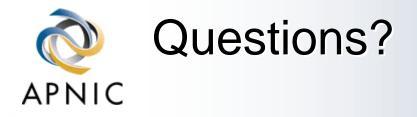

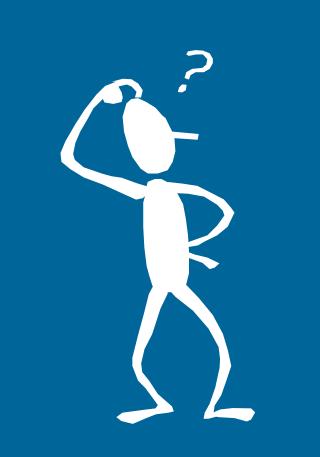